## **Power Commander V**

## **Verifica codici errore PC5**

L'unità PC5 è dotata di autodiagnosi, in caso di malfunzionamento la spia rossa **Status** presente sulla parte frontale dell'unità lampeggia costantemente in rosso.

Alcuni errori sono riscontrabili solo durante il funzionamento del veicolo quindi si consiglia di accendere il motore al minimo.

Una volta collegato il computer, sulla finestra software Power Commander Control Center lampeggerà la spia indicatrice in basso a destra (1) simultaneamente al LED presente sull'unità, e nella cornice in basso verrà visualizzato il numero degli errori rilevati (2)

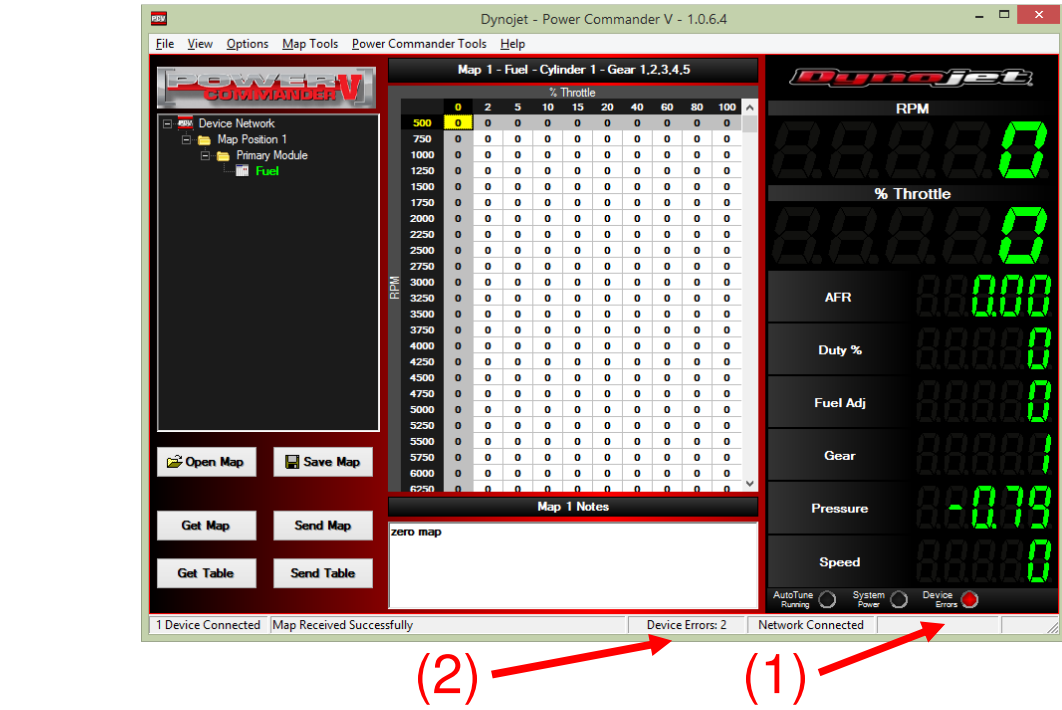

Per visualizzare l'errore, avviare il motore al minimo e cliccare il menu **View -> Device Error Details** 

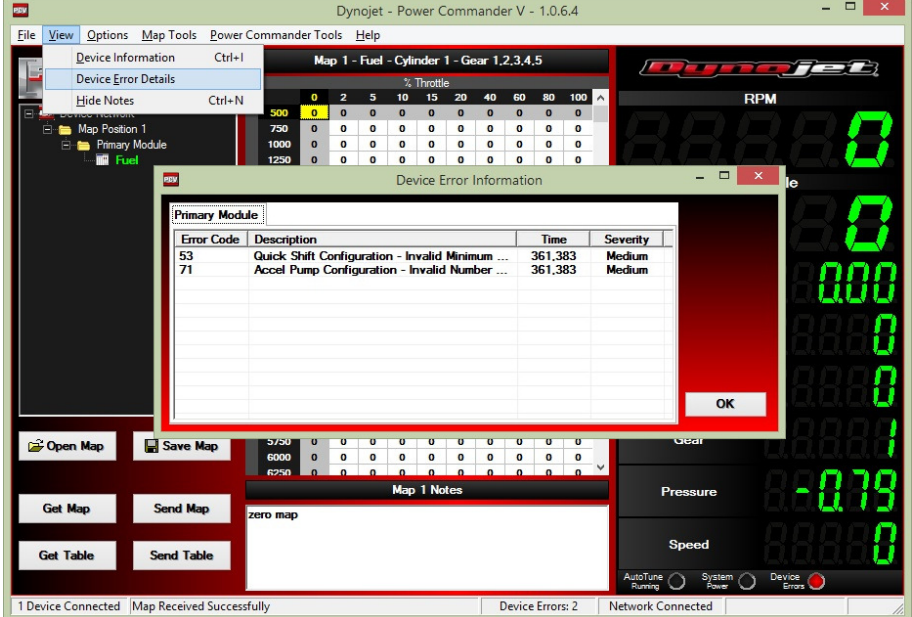

Per l'interpretazione e l'eventuale soluzione contattare il rivenditore o il servizio di assistenza tecnica Dynojet Italia comunicando il codice numerico e/o la descrizione.